# Chapter 9 - Formatted Input/Output

1

#### **Outline**

- **9.1 Introduction**
- **9.2 Streams**
- **9.3 Formatting Output with** printf
- **9.4 Printing Integers**
- **9.5 Printing Floating-Point Numbers**
- **9.6 Printing Strings and Characters**
- **9.7 Other Conversion Specifiers**
- **9.8 Printing with Field Widths and Precisions**
- **9.9 Using Flags in the** printf **Format-Control String**
- **9.10 Printing Literals and Escape Sequences**
- **9.11 Formatting Input with** scanf

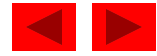

#### **Objectives**

- In this chapter, you will learn:
	- To understand input and output streams.
	- To be able to use all print formatting capabilities.
	- To be able to use all input formatting capabilities.

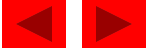

#### **9.1 Introduction**

- In this chapter
	- Presentation of results
	- scanf and printf
	- Streams (input and output)
		- gets, puts, getchar, putchar (in <stdio.h>)

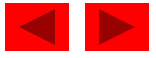

#### **9.2 Streams**

- Streams
	- Sequences of characters organized into lines
		- Each line consists of zero or more characters and ends with newline character
		- ANSI C must support lines of at least 254 characters
	- Performs all input and output
	- Can often be redirected
		- Standard input keyboard
		- Standard output screen
		- Standard error screen
		- More in Chapter 11

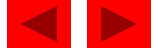

## **9.3 Formatting Output with** printf

- printf
	- Precise output formatting
		- Conversion specifications: flags, field widths, precisions, etc.
	- Can perform rounding, aligning columns, right/left justification, inserting literal characters, exponential format, hexadecimal format, and fixed width and precision
- Format
	- printf**(** *format-control-string, other-arguments* **);**
	- Format control string: describes output format
	- Other-arguments: correspond to each conversion specification in format-control-string
		- Each specification begins with a percent sign(%), ends with conversion specifier

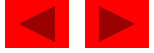

## **9.4 Printing Integers**

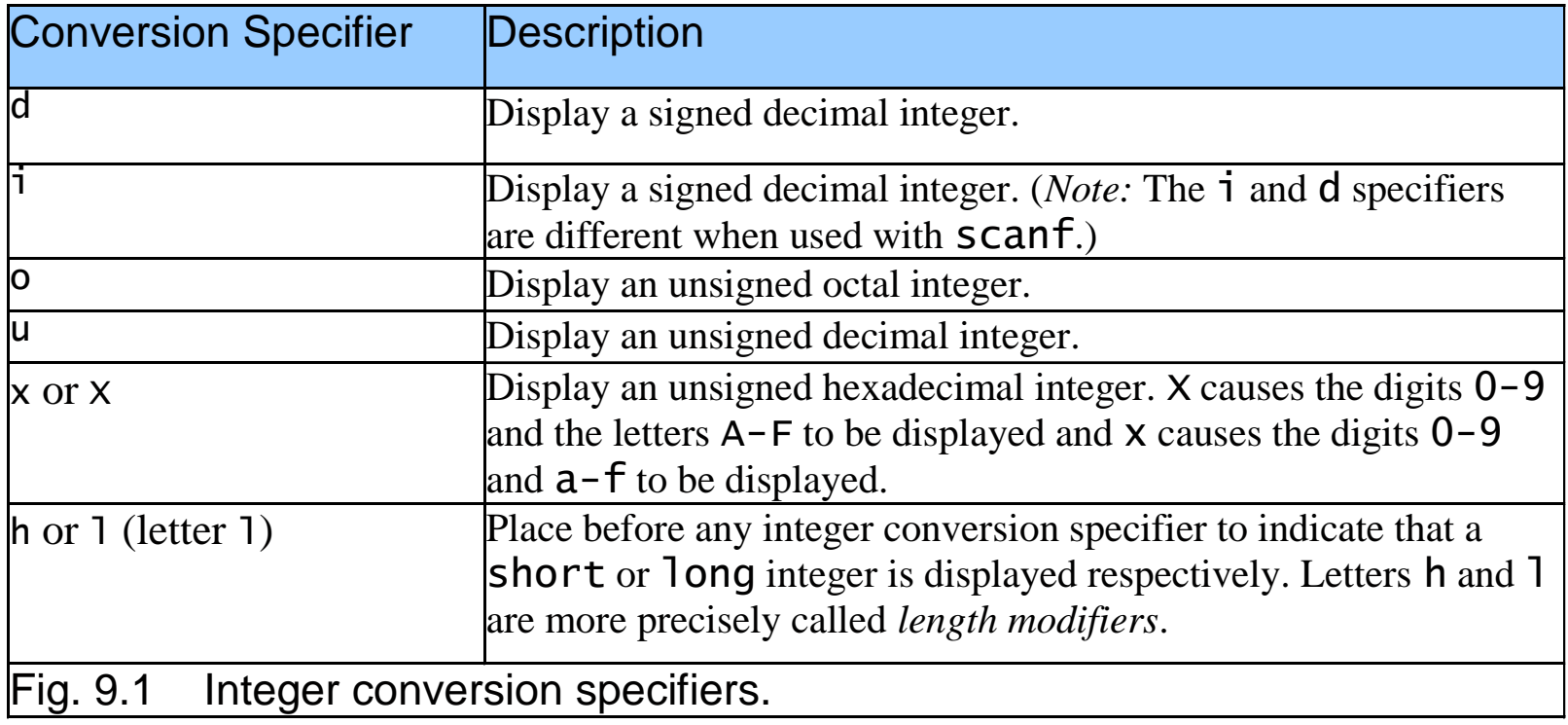

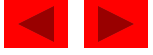

#### **9.4 Printing Integers**

- Integer
	- Whole number (no decimal point): 25, 0, -9
	- Positive, negative, or zero
	- Only minus sign prints by default (later we shall change this)

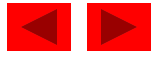

```
1 /* Fig 9.2: fig09_02.c */ 
2 /* Using the integer conversion specifiers */ 
3 #include <stdio.h> 
4 
5 int main() 
6 { 
7 printf( "%d\n", 455 ); 
8 printf( "%i\n", 455 ); /* i same as d in printf */ 
9 printf( "%d\n", +455 ); 
10 printf( "%d\n", -455 ); 
11 printf( "%hd\n", 32000 ); 
12 printf( "%ld\n", 2000000000 ); 
13 printf( "%o\n", 455 ); 
14 printf( "%u\n", 455 ); 
15 printf( "%u\n", -455 ); 
16 printf( "%x\n", 455 ); 
17 printf( "%X\n", 455 ); 
18 
19 return 0; /* indicates successful termination */ 
20 
21 } /* end main */
```
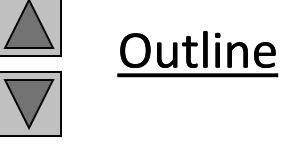

**fig09\_02.c** 

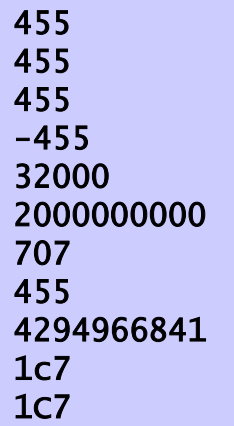

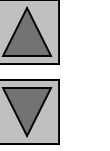

## **9.5 Printing Floating-Point Numbers**

- Floating Point Numbers
	- Have a decimal point (33.5)
	- Exponential notation (computer's version of scientific notation)
		- 150.3 is 1.503  $\times$  10<sup>2</sup> in scientific
		- 150.3 is 1.503E+02 in exponential (E stands for exponent)
		- use e or E
	- f print floating point with at least one digit to left of decimal
	- g (or G) prints in f or e with no trailing zeros (1.2300 becomes 1.23)
		- Use exponential if exponent less than  $-4$ , or greater than or equal to precision (6 digits by default)

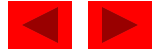

## **9.5 Printing Floating-Point Numbers**

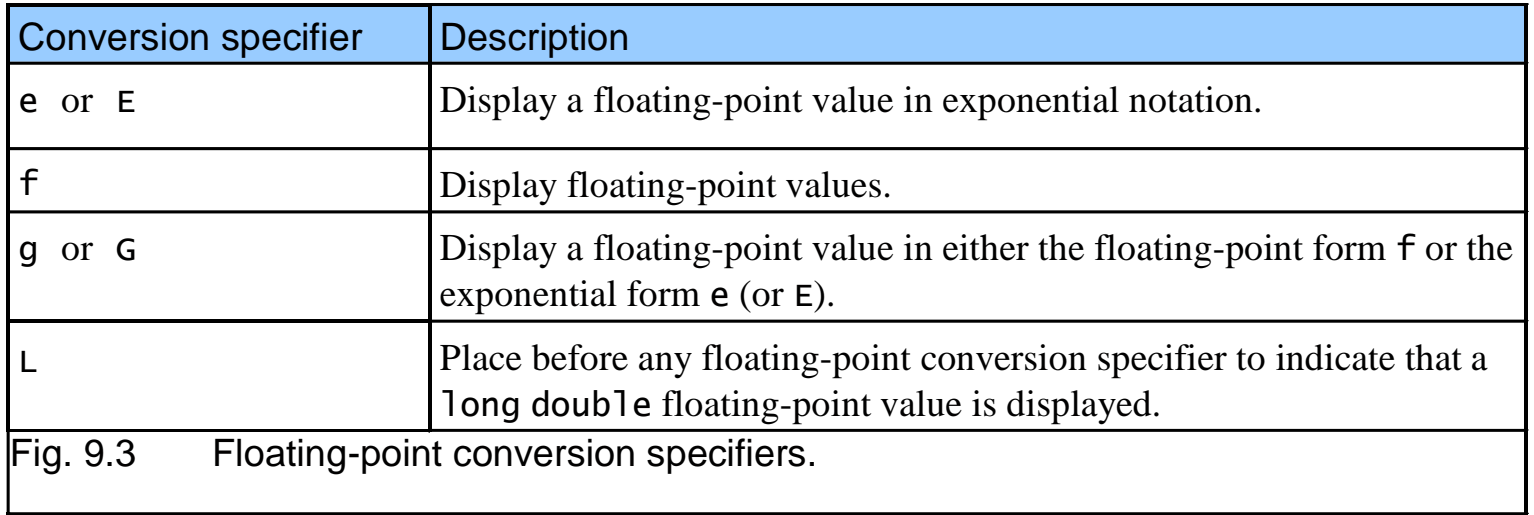

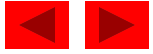

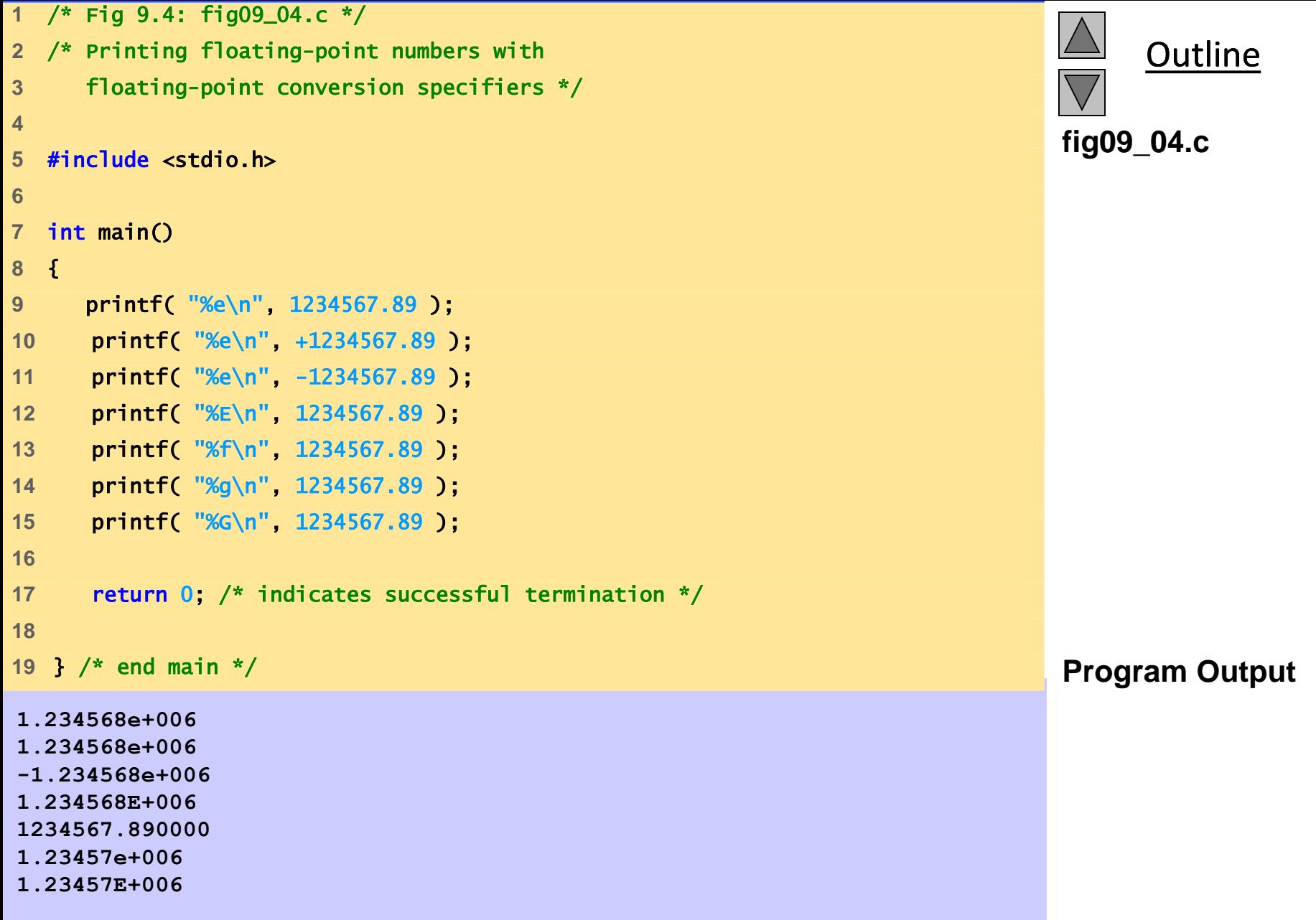

## **9.6 Printing Strings and Characters**

- c
	- Prints char argument
	- Cannot be used to print the first character of a string
- $\bullet$  S
	- Requires a pointer to char as an argument
	- Prints characters until NULL ( $' \setminus 0'$ ) encountered
	- Cannot print a char argument
- Remember
	- Single quotes for character constants ('z')
	- Double quotes for strings "z" (which actually contains two characters,  $'z'$  and  $' \gtrsim'$ )

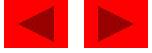

```
A
This is a string
This is a string
This is also a string 
1 /* Fig 9.5: fig09_05c */ 
2 /* Printing strings and characters */ 
3 #include <stdio.h> 
4 
5 int main() 
6 { 
7 char character = 'A'; /* initialize char */
8 char string[] = "This is a string"; /* initialize char array */ 
9 const char *stringPtr = "This is also a string"; /* char pointer */ 
10 
11 printf( "%c\n", character);
12 printf( "%s\n", "This is a string" );
13 printf( "%s\n", string ); 
14 printf( "%s\n", stringPtr );
15 
16 return 0; /* indicates successful termination */ 
17 
18 } /* end main */
```
**Outline** 

**fig09\_05.c**

## **9.7 Other Conversion Specifiers**

- p
	- Displays pointer value (address)
- n
	- Stores number of characters already output by current printf statement
	- Takes a pointer to an integer as an argument
	- Nothing printed by a %n specification
	- Every printf call returns a value
		- Number of characters output
		- Negative number if error occurs
- $\bullet$  %
	- Prints a percent sign
	- %%

## **9.7 Other Conversion Specifiers**

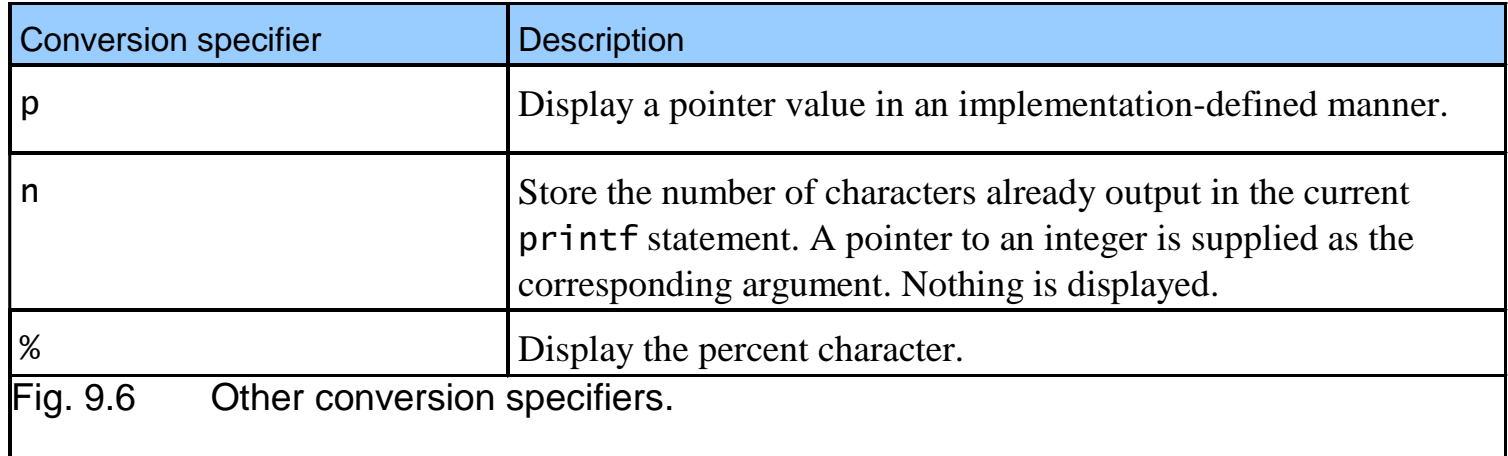

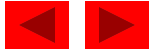

```
1 /* Fig 9.7: fig09_07.c */ 
2 /* Using the p, n, and % conversion specifiers */ 
3 #include <stdio.h> 
4 
5 int main() 
6 { 
7 int *ptr; /* define pointer to int */ 
8 int x = 12345; /* initialize int x */ 
9 int y; /* define int y */ 
10 
11 ptr = \&x; /* assign address of x to ptr */
12 printf( "The value of ptr is %p\n", ptr );
13 printf( "The address of x is \frac{x}{y}\ln^n, &x );
14 
15 printf( "Total characters printed on this line:%n", &y ); 
16 printf( " %d\n\n", y ); 
17 
18 y = printf( "This line has 28 characters\n" ); 
19 printf( "%d characters were printed\n\n", y ); 
20 
21 printf( "Printing a %% in a format control string\n");
22 
23 return 0; /* indicates successful termination */ 
24 
25 } /* end main */
```
**Outline** 

```
fig09_07.c (1 of 2)
```
**The value of ptr is 0012FF78 The address of x is 0012FF78**

**Total characters printed on this line: 38**

**This line has 28 characters 28 characters were printed**

**Printing a % in a format control string** 

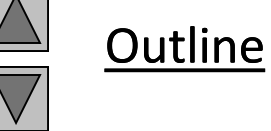

**Program Output**

#### **9.8 Printing with Field Widths and Precisions**

- Field width
	- Size of field in which data is printed
	- If width larger than data, default right justified
		- If field width too small, increases to fit data
		- Minus sign uses one character position in field
	- Integer width inserted between % and conversion specifier
	- %4d field width of 4

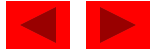

#### **9.8 Printing with Field Widths and Precisions**

- Precision
	- Meaning varies depending on data type
	- Integers (default 1)
		- Minimum number of digits to print
			- If data too small, prefixed with zeros
	- Floating point
		- Number of digits to appear after decimal (e and f)
			- For g maximum number of significant digits
	- Strings
		- Maximum number of characters to be written from string
	- Format
		- Use a dot (.) then precision number after % %.3f

© Copyright 1992–2004 by Deitel & Associates, Inc. and Pearson Education Inc. All Rights Reserved.

20

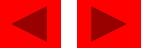

#### **9.8 Printing with Field Widths and Precisions**

- Field width and precision
	- Can both be specified
		- %width.precision

%5.3f

- Negative field width left justified
- Positive field width right justified
- Precision must be positive
- Can use integer expressions to determine field width and precision values
	- Place an asterisk (\*) in place of the field width or precision
		- Matched to an int argument in argument list
	- Example:

printf( "%\*.\*f", 7, 2, 98.736 );

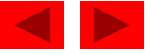

```
1 /* Fig 9.8: fig09_08.c */ 
2 /* Printing integers right-justified */ 
3 #include <stdio.h> 
4 
5 int main() 
6 { 
7 printf( "%4d\n", 1 ); 
8 printf( "%4d\n", 12 ); 
9 printf( "%4d\n", 123 ); 
10 printf( "%4d\n", 1234 ); 
11 printf( "%4d\n\n", 12345 ); 
12 
13 printf( "%4d\n", -1 ); 
14 printf( "%4d\n", -12 ); 
15 printf( "%4d\n", -123 ); 
16 printf( "%4d\n", -1234 ); 
17 printf( "%4d\n", -12345 ); 
18 
19 return 0; /* indicates successful termination */ 
20 
21 } /* end main */
```
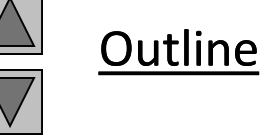

**fig09\_08.c**

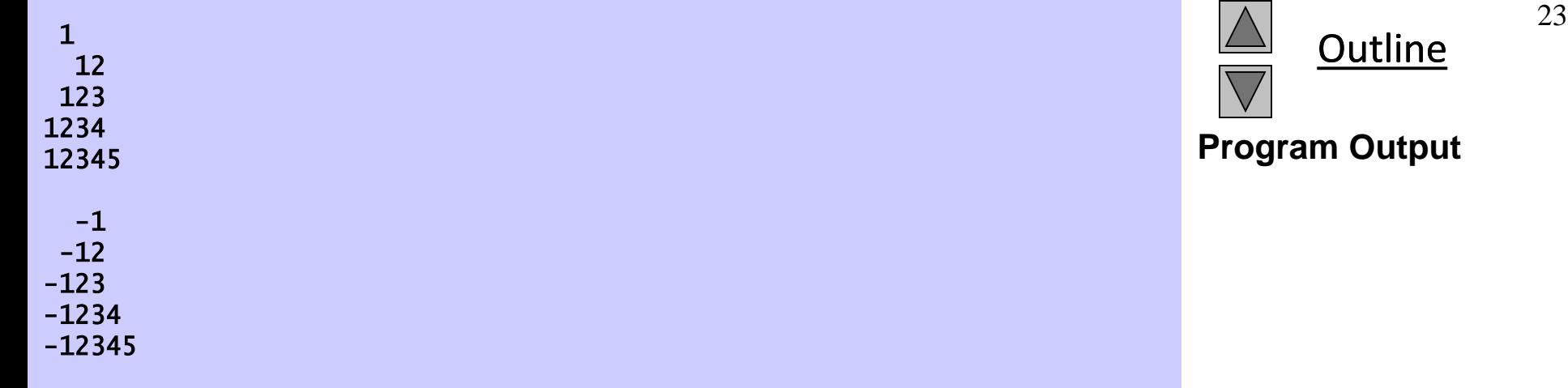

```
1 /* Fig 9.9: fig09_09.c */ 
2 /* Using precision while printing integers, 
3 floating-point numbers, and strings */ 
4 #include <stdio.h> 
5 
6 int main() 
7 { 
8 int i = 873; /* initialize int i */ 
9 double f = 123.94536; /* initialize double f */ 
10 char s[] = "Happy Birthday"; /* initialize char array s */ 
11 
12 printf( "Using precision for integers\n" ); 
13 printf( "\t%.4d\n\t%.9d\n\n", i, i ); 
14 
15 printf( "Using precision for floating-point numbers\n" ); 
16 printf( "\t%.3f\n\t%.3e\n\t%.3g\n\n", f, f, f ); 
17 
18 printf( "Using precision for strings\n" ); 
19 printf( "\t%.11s\n", s ); 
20 
21 return 0; /* indicates successful termination */ 
22 
23 } /* end main */
```
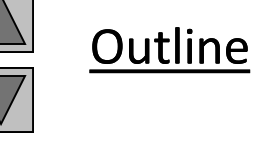

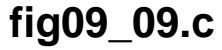

Using precision for integers  $^{25}$ 0873 000000873

Using precision for floating-point numbers 123.945 1.239e+002 124

Using precision for strings Happy Birth

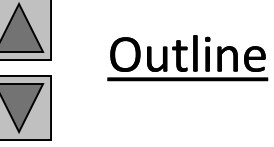

**Program Output**

#### **9.9 Using Flags in the** printf • Flags **Format-Control String**

- - Supplement formatting capabilities
	- Place flag immediately to the right of percent sign
	- Several flags may be combined

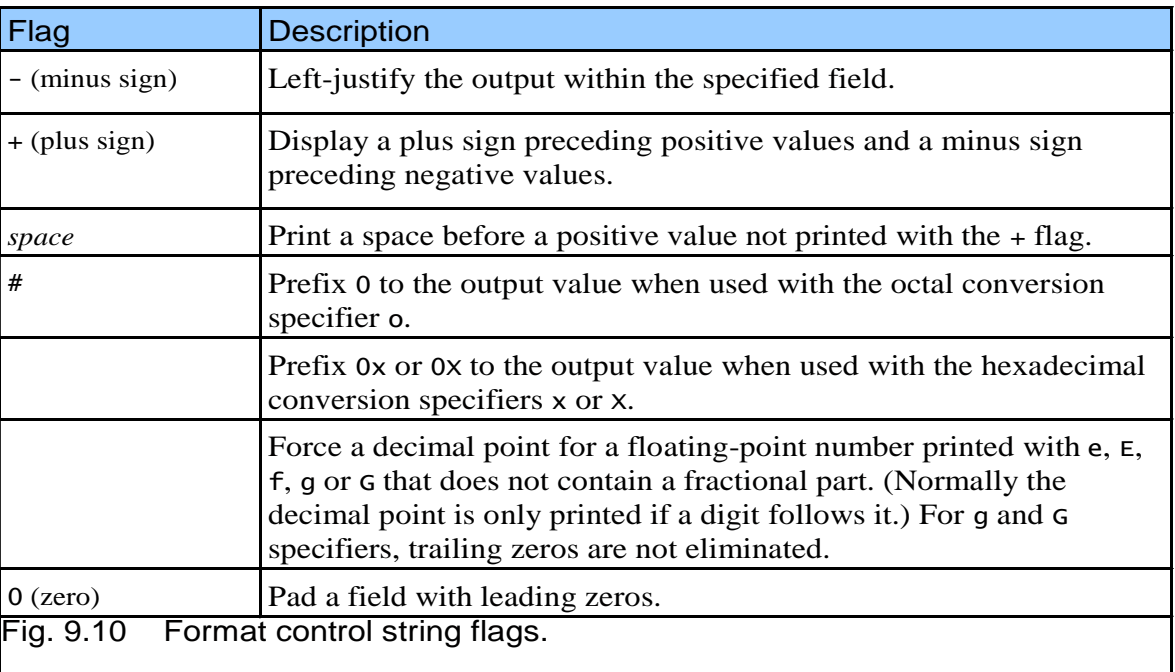

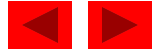

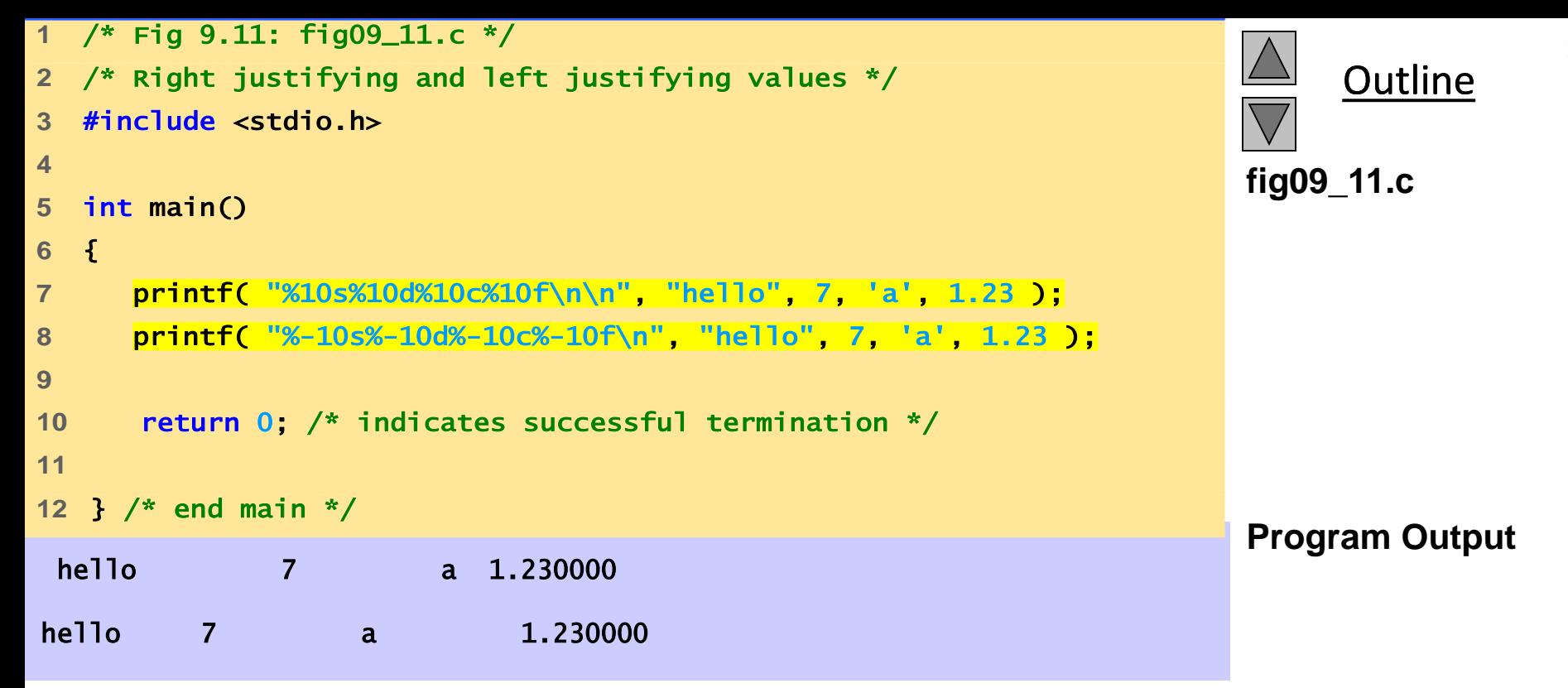

```
Outline
                                                                                  fig09_12.c
                                                                                  Program Output
786
-786
+786
-786 
1 /* Fig 9.12: fig09_12.c */ 
2 /* Printing numbers with and without the + flag */ 
3 #include <stdio.h> 
4 
5 int main() 
6 { 
7 printf( "%d\n%d\n", 786, -786 ); 
8 printf( "%+d\n%+d\n", 786, -786 ); 
9 
10 return 0; /* indicates successful termination */ 
11 
12 } /* end main */
```
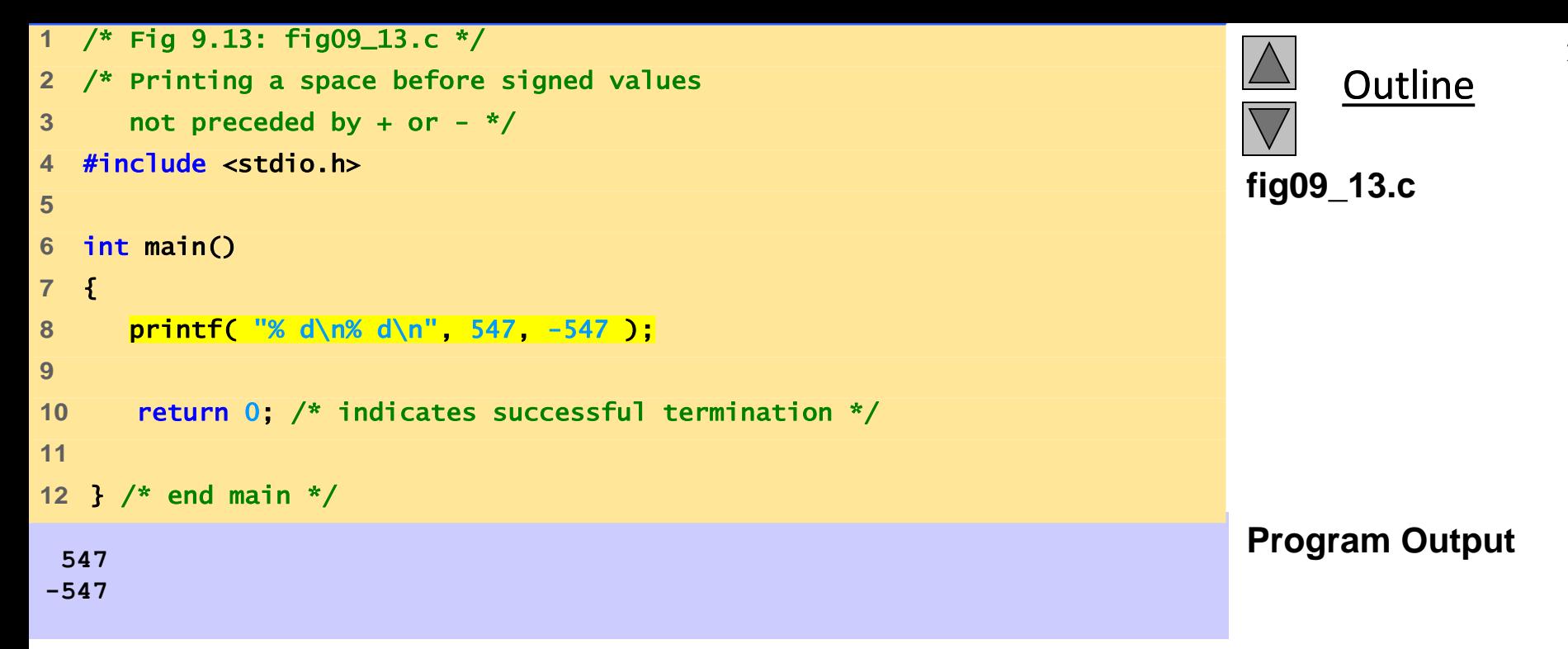

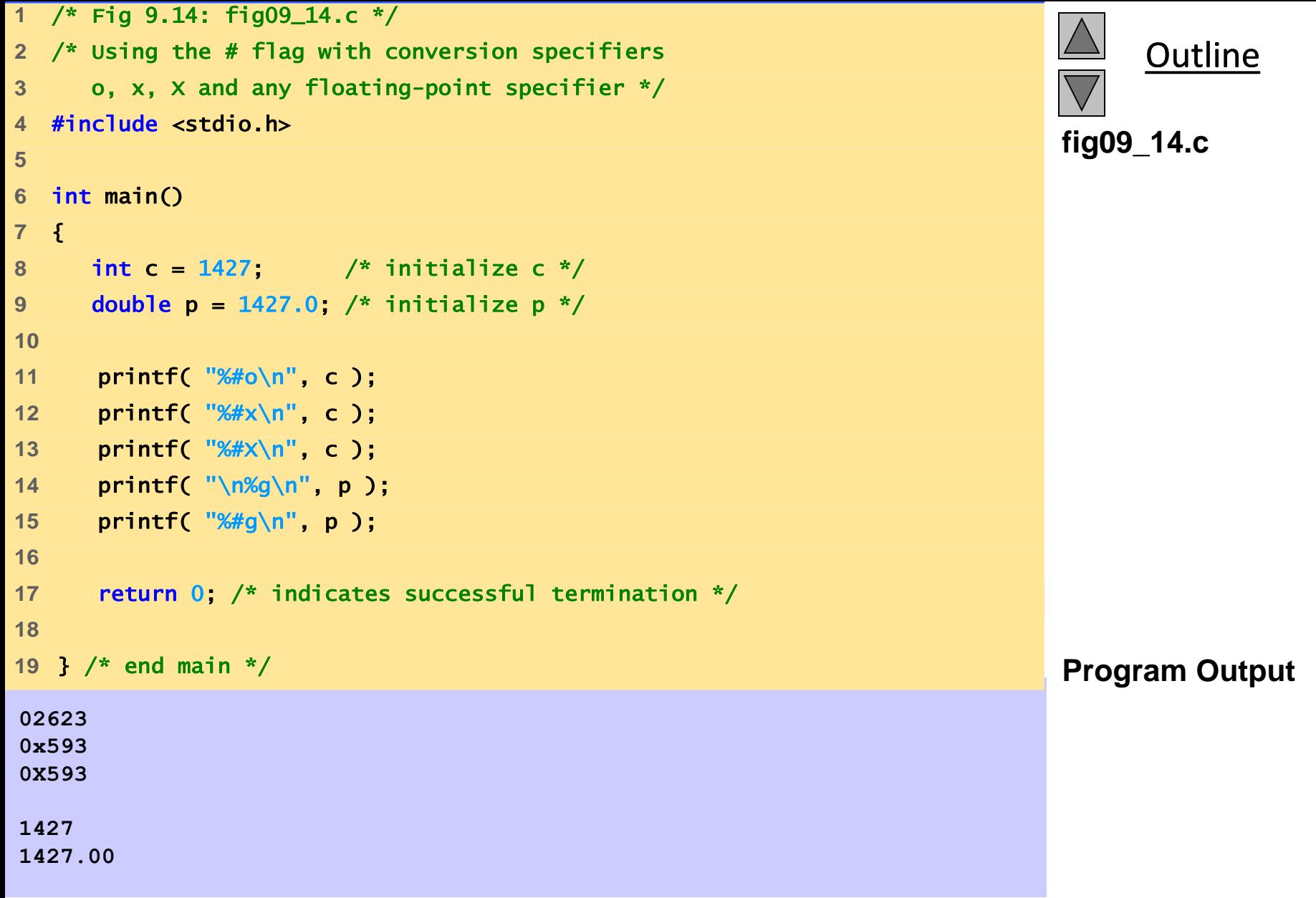

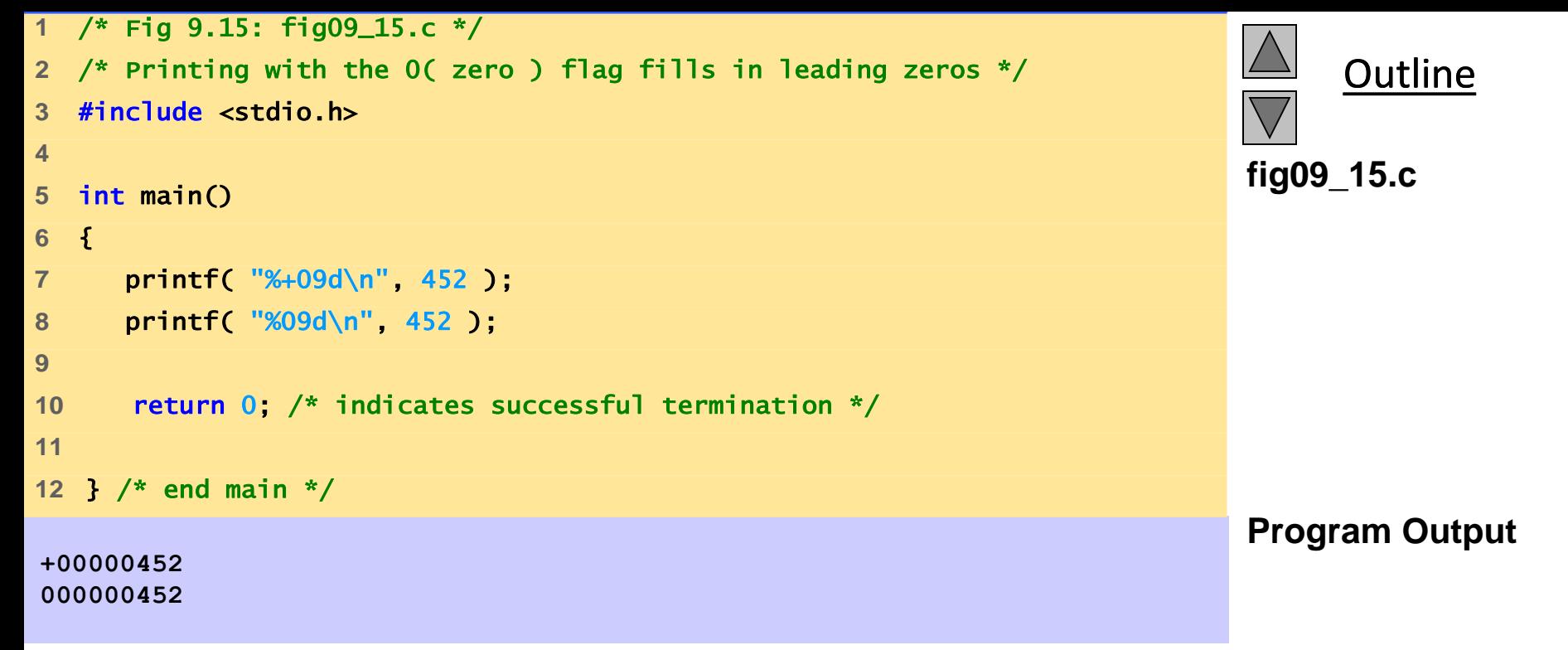

#### **9.10 Printing Literals and Escape Sequences**

- Printing Literals
	- Most characters can be printed
	- Certain "problem" characters, such as the quotation mark "
	- Must be represented by escape sequences
		- Represented by a backslash \ followed by an escape character

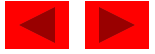

#### **9.10 Printing Literals and Escape Sequences**

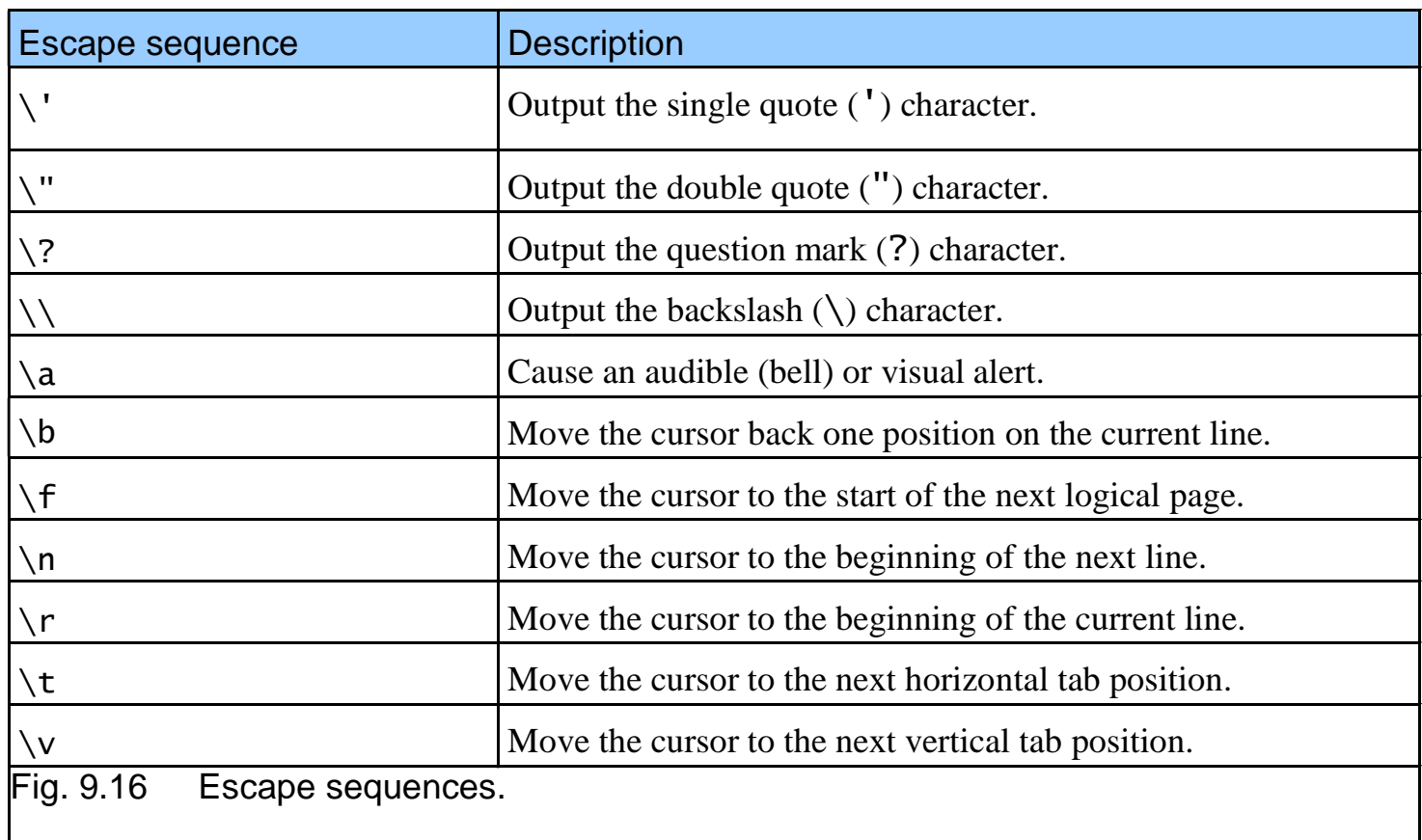

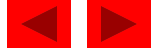

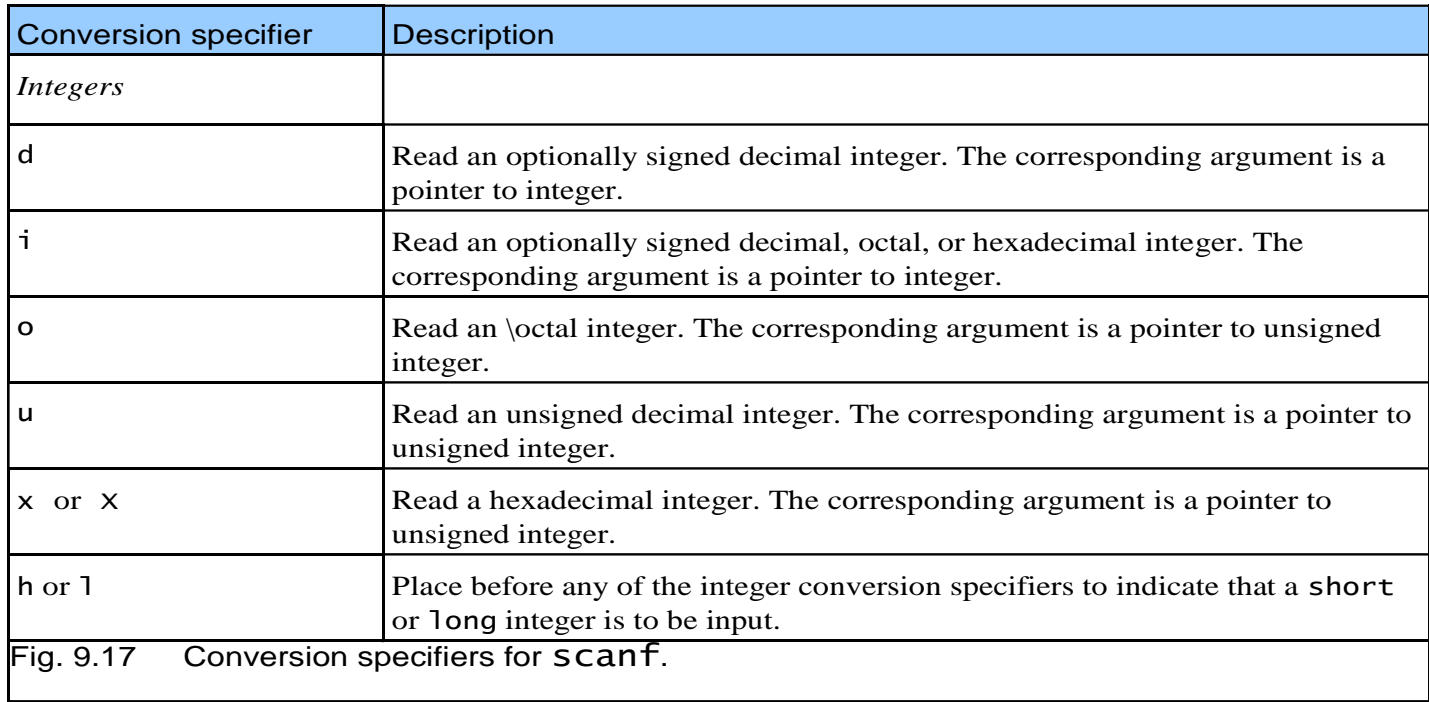

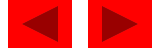

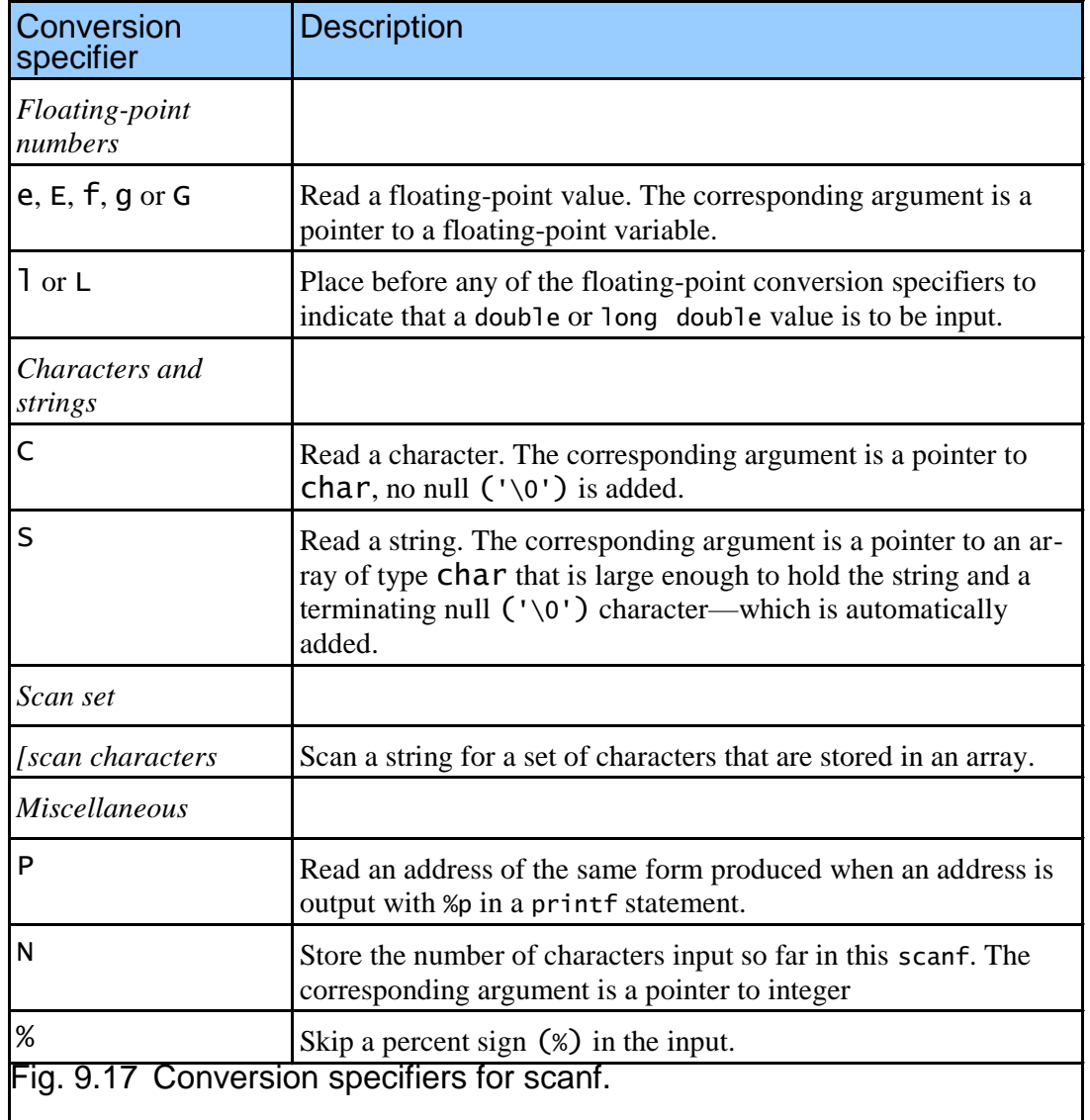

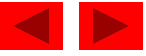

- scanf
	- Input formatting
	- Capabilities
		- Input all types of data
		- Input specific characters
		- Skip specific characters
- Format
	- scanf(*format-control-string*, *other-arguments*);
	- Format-control-string
		- Describes formats of inputs
	- Other-arguments
		- Pointers to variables where input will be stored
	- Can include field widths to read a specific number of characters from the stream

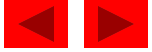

- Scan sets
	- Set of characters enclosed in square brackets []
		- Preceded by % sign
	- Scans input stream, looking only for characters in scan set
		- Whenever a match occurs, stores character in specified array
		- Stops scanning once a character not in the scan set is found
	- Inverted scan sets
		- Use a caret  $\wedge$ : [ $\wedge$ aeiou]
		- Causes characters not in the scan set to be stored
- Skipping characters
	- Include character to skip in format control
	- Or, use \* (assignment suppression character)
		- Skips any type of character without storing it

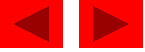

```
1 /* Fig 9.18: fig09_18.c */ 
2 /* Reading integers */ 
3 #include <stdio.h> 
4 
5 int main() 
6 { 
7 int a; /* define a */ 
8 int b; /* define b */ 
9 int c; /* define c */ 
10 int d; /* define d */ 
11 int e; /* define e */ 
12 int f; /* define f */ 
13 int g; /* define g */ 
14 
15 printf( "Enter seven integers: " ); 
16 scanf( "%d%i%i%i%o%u%x", &a, &b, &c, &d, &e, &f, &g ); 
17 
18 printf( "The input displayed as decimal integers is:\n" ); 
19 printf( "%d %d %d %d %d %d %d\n", a, b, c, d, e, f, g ); 
20 
21 return 0; /* indicates successful termination */ 
22 
23 } /* end main */ 
Enter seven integers: -70 -70 070 0x70 70 70 70
The input displayed as decimal integers is:
-70 -70 56 112 56 70 112
```
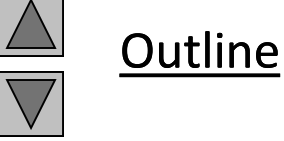

**fig09\_18.c**

**Program Output**

```
1 /* Fig 9.19: fig09_19.c */ 
2 /* Reading floating-point numbers */ 
3 #include <stdio.h> 
4 
5 /* function main begins program execution */ 
6 int main() 
7 { 
8 double a; /* define a */ 
9 double b; /* define b */ 
10 double c; /* define c */ 
11 
12 printf( "Enter three floating-point numbers: \n" ); 
13 scanf( "%le%lf%lg", &a, &b, &c ); 
14 
15 printf( "Here are the numbers entered in plain\n" ); 
16 printf( "floating-point notation:\n" ); 
17 printf( "%f\n%f\n%f\n", a, b, c ); 
18 
19 return 0; /* indicates successful termination */ 
20 
21 } /* end main */
```
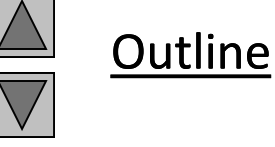

**fig09\_19.c**

```
Outline
Enter a string: Sunday
The input was:
the character "S" and the string "unday" 
                                                                                     fig09_20.c
                                                                                     Program Output
1 /* Fig 9.20: fig09_20.c */ 
2 /* Reading characters and strings */ 
3 #include <stdio.h> 
4 
5 int main() 
6 { 
7 char x; /* define x */ 
8 char y[ 9 ]; /* define array y */ 
9 
10 printf( "Enter a string: " ); 
11 scanf( "%c%s", &x, y ); 
12 
13 printf( "The input was:\n" ); 
14 printf( "the character \"%c\" ", x ); 
15 printf( "and the string \"%s\"\n", y ); 
16 
17 return 0; /* indicates successful termination */ 
18 
19 } /* end main */
```

```
Outline
Enter string: ooeeooahah
The input was "ooeeooa"
                                                                          fig09_21.c
                                                                          Program Output
1 /* Fig 9.21: fig09_21.c */ 
2 /* Using a scan set */ 
3 #include <stdio.h> 
4 
5 /* function main begins program execution */ 
6 int main() 
7 { 
8 char z[ 9 ]; /* define array z */ 
9 
10 printf( "Enter string: " ); 
11 scanf( "%[aeiou]", z ); /* search for set of characters */ 
12 
13 printf( "The input was \"%s\"\n", z ); 
14 
15 return 0; /* indicates successful termination */ 
16 
17 } /* end main */
```

```
Outline
Enter a string: String
The input was "Str"
                                                                          fig09_22.c
                                                                           Program Output
1 /* Fig 9.22: fig09_22.c */ 
2 /* Using an inverted scan set */ 
3 #include <stdio.h> 
4 
5 int main() 
6 { 
7 char z[ 9 ] = { \sqrt{0} }; /* initialize array z */
8 
9 printf( "Enter a string: " ); 
10 scanf( "%[^aeiou]", z ); /* inverted scan set */ 
11 
12 printf( "The input was \"%s\"\n", z ); 
13 
14 return 0; /* indicates successful termination */ 
15 
16 } /* end main */
```

```
Outline
Enter a six digit integer: 123456
The integers input were 12 and 3456 
                                                                               fig09_23.c
                                                                               Program Output
1 /* Fig 9.23: fig09_23.c */ 
2 /* inputting data with a field width */ 
3 #include <stdio.h> 
4 
5 int main() 
6 { 
7 int x; /* define x */ 
8 int y; /* define y */ 
9 
10 printf( "Enter a six digit integer: " ); 
11 scanf( "%2d%d", &x, &y ); 
12 
13 printf( "The integers input were %d and %d\n", x, y ); 
14 
15 return 0; /* indicates successful termination */ 
16 
17 } /* end main */
```

```
1 /* Fig 9.24: fig09_24.c */ 
2 /* Reading and discarding characters from the input stream */ 
3 #include <stdio.h> 
4 
5 int main() 
6 { 
7 int month1; /* define month1 */ 
8 int day1; /* define day1 */ 
9 int year1; /* define year1 */ 
10 int month2; /* define month2 */ 
11 int day2; /* define day2 */ 
12 int year2; /* define year2 */ 
13 
14 printf( "Enter a date in the form mm-dd-yyyy: " ); 
15 scanf( "%d%*c%d%*c%d", &month1, &day1, &year1 ); 
16 
17 printf( "month = %d day = %d year = %d\n\n", month1, day1, year1 );
18 
19 printf( "Enter a date in the form mm/dd/yyyy: " ); 
20 scanf( "%d%*c%d%*c%d", &month2, &day2, &year2 ); 
21 
22 printf( "month = %d day = %d year = %d\n", month2, day2, year2);
23 
24 return 0; /* indicates successful termination */ 
25 
26 } /* end main */
```
**Outline** 

**fig09\_24.c**

**Enter a date in the form mm-dd-yyyy: 11-18-2003 month = 11 day = 18 year = 2003**

**Enter a date in the form mm/dd/yyyy: 11/18/2003 month = 11 day = 18 year = 2003** 

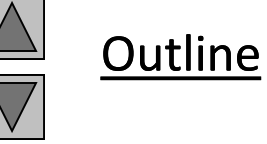

**Program Output**